### **JUNIOR LYCEUM ANNUAL EXAMINATIONS 2008**

DIRECTORATE FOR QUALITY AND STANDARDS IN EDUCATION

Educational Assessment Unit

### **FORM 1 INFORMATION AND COMMUNICATION TECHNOLOGY TIME: 1 h 30 min**

Name: **Class: Class: Class: Class: Class: Class: Class: Class: Class: Class: Class: Class: Class: Class: Class: Class: Class: Class: Class: Class: Class: Class: Class: Class:**

#### **Answer ALL questions.**

**1** Two major components of a computer system are **Hardware** and **Software**. **For each of the following,** write whether it is **Hardware or Software**.

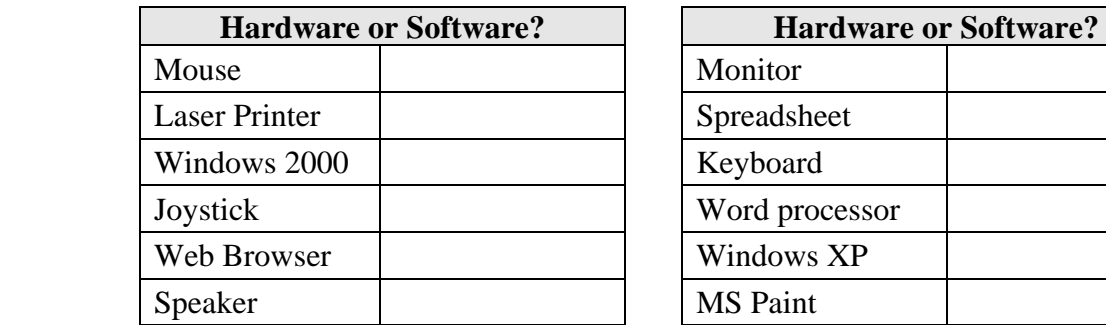

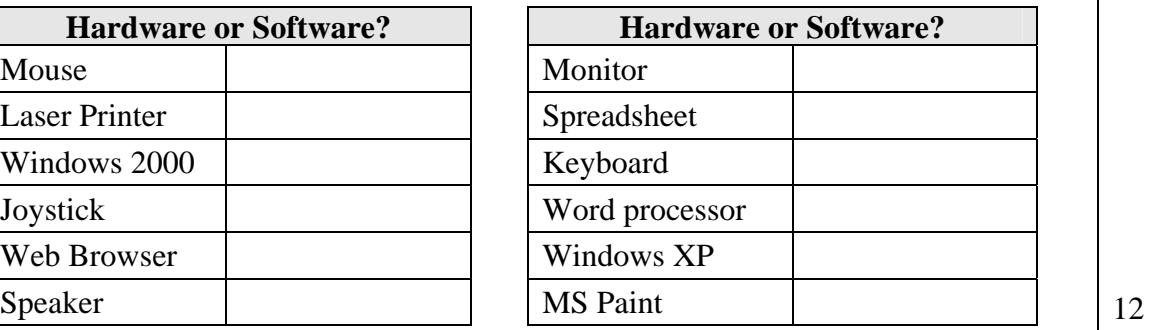

## **2** Tick  $\overline{Q}$  ONE correct answer.

- i. LAN i. VDU ii. WAN ii. VCU iii. ALU iii. USB iv. CPU | | | iv. UPS
	- **b)** Which of the following **storage devices** holds all the programs of a PC?
		- i. Floppy Disk  $\vert$   $\vert$   $\vert$   $\vert$  i. Scanner
		- ii. CD ROM | | | ii. Printer iii. DVD ROM  $\vert$   $\vert$   $\vert$   $\vert$  iii. Joystick
		-
		- iv. | Hard Disk  $\overline{\hspace{1cm}}$  | iv. | Keyboard
	- **c)** Which of the following **peripheral** devices is used to play games?
		- i. Scanner **i.** MS Excel ii. Joystick ii. MS Word iii. Microphone **iii.** MS Paint
		-

 **a)** The internet is an example of **d)** The **monitor** is also referred to as

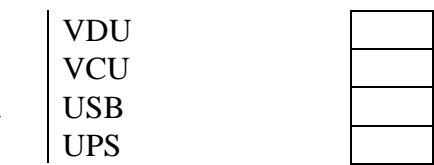

- **e)** Which of the following peripheral devices is an output device?
	-
	-
- 
- **f)** Which one of the following programs is used to **type a letter**?
	-
	-
	-

6

iv. Printer  $\vert$   $\vert$   $\vert$   $\vert$  iv. MS Power point

**3 Write the number from 1 to 5 to match the icons with their names. The first one is done for you to show you how.** 

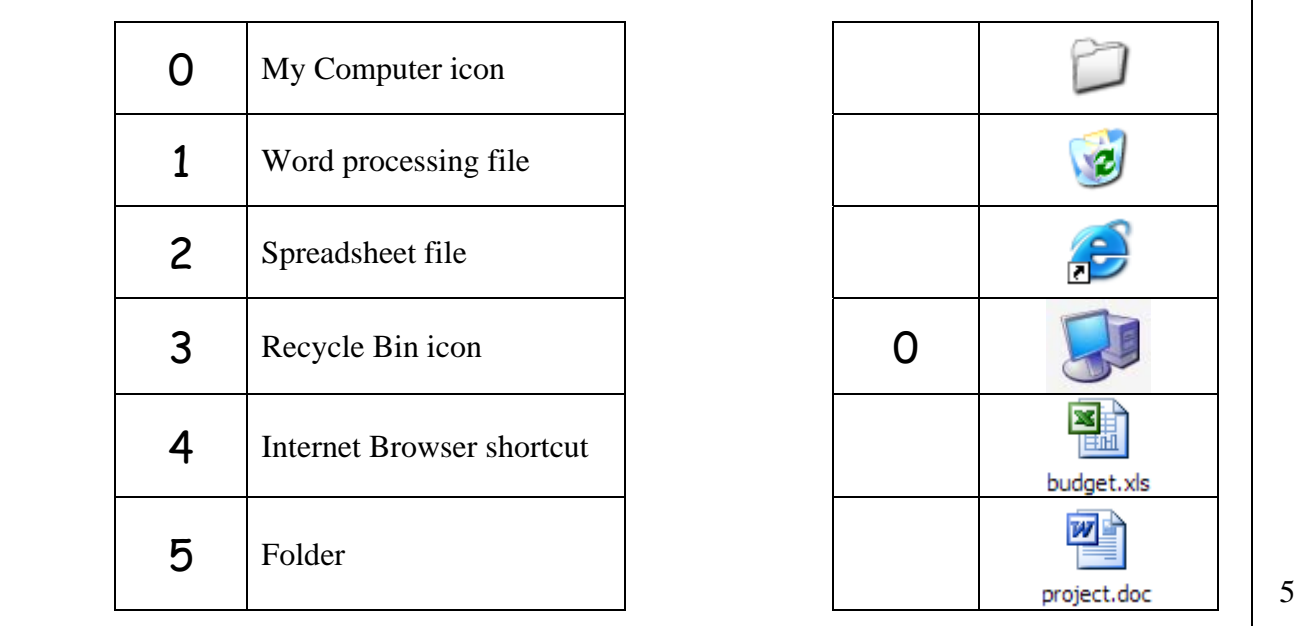

**4 Gabriella is planning her holiday and uses a spreadsheet to calculate her expenses.** 

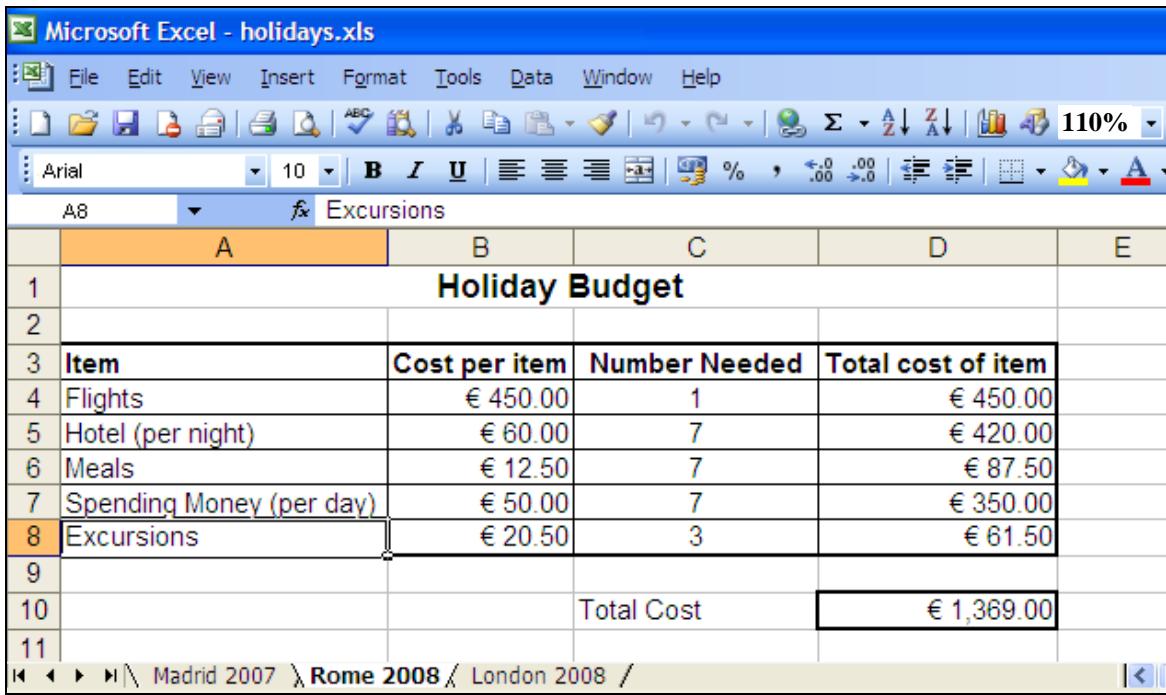

**a)** Give **one reason** why Gabriella uses a **spreadsheet** rather than a **word processor**.

2 **b)** What did Gabriella name her **workbook**? 2 **c)** What is the name of the **active worksheet**? 2 **d**) Which is the **active cell** in the worksheet above? 1

Junior Lyceum Annual Examinations – F1 / 2008 Page 2 of 8

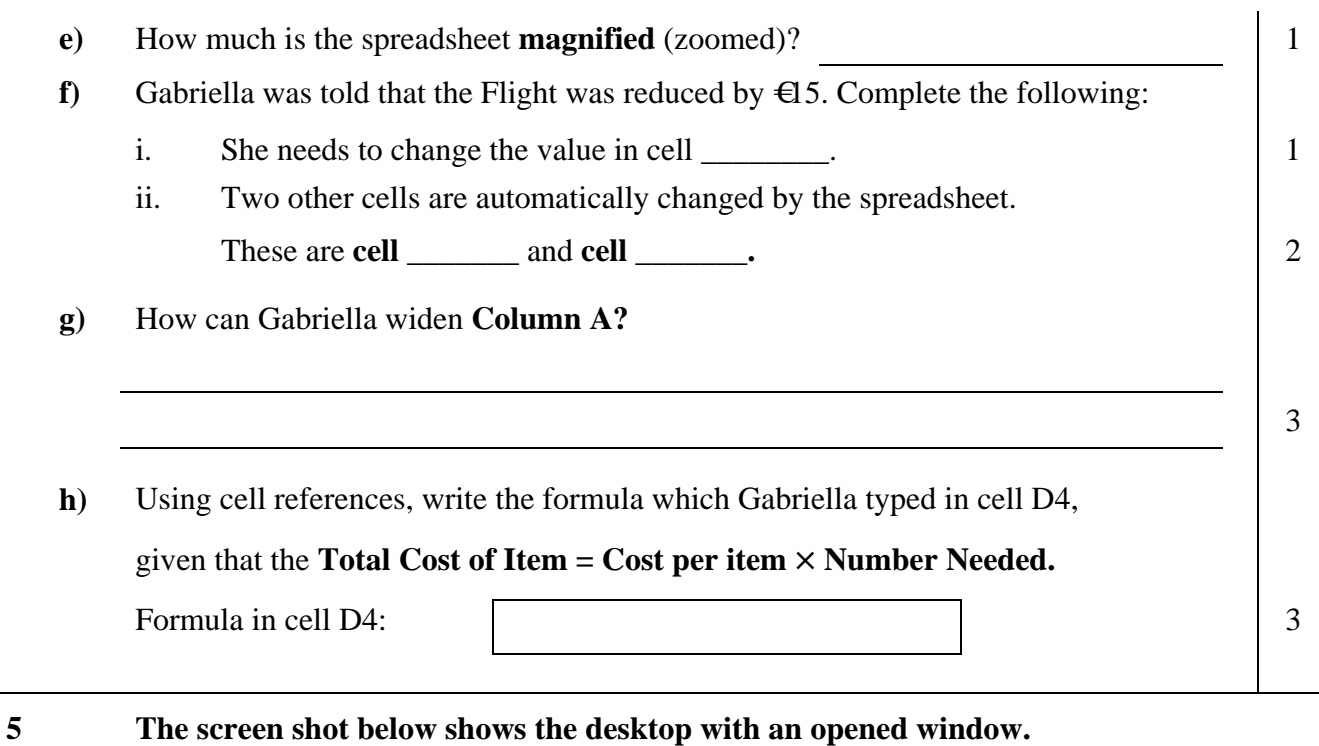

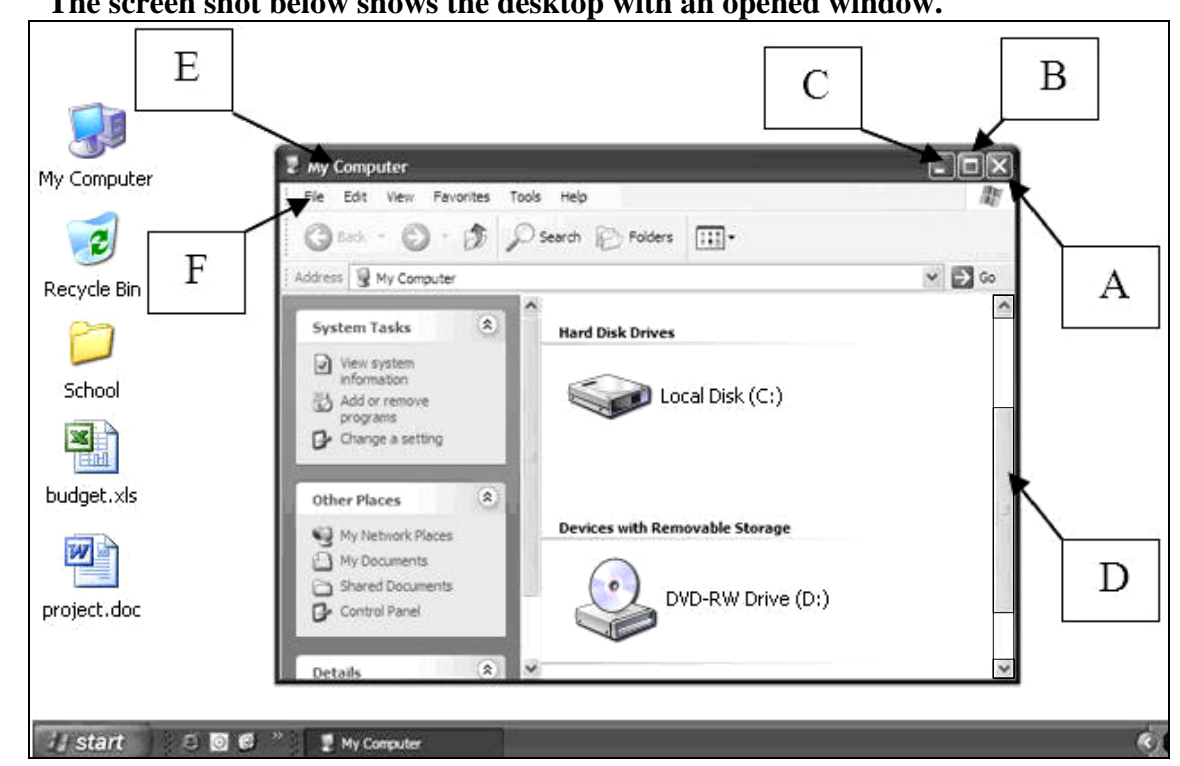

**a) Write the names of the labeled parts of window in the space below:** 

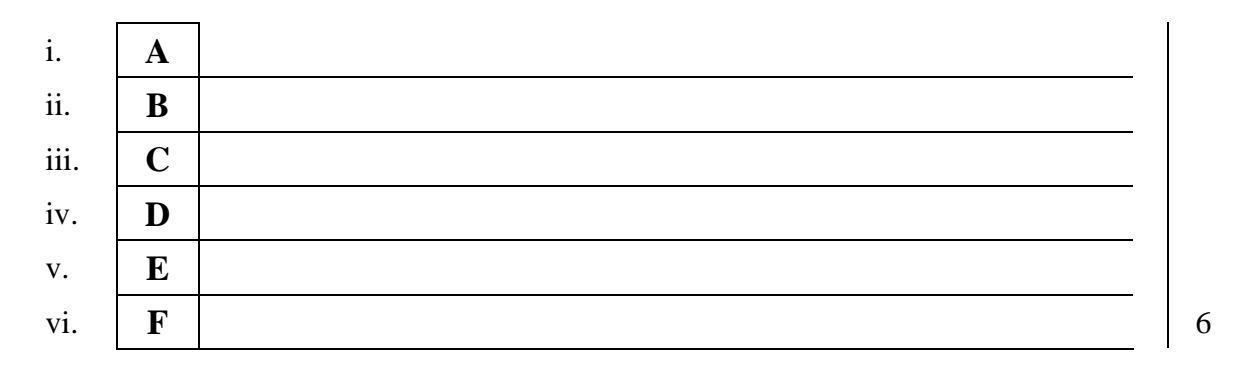

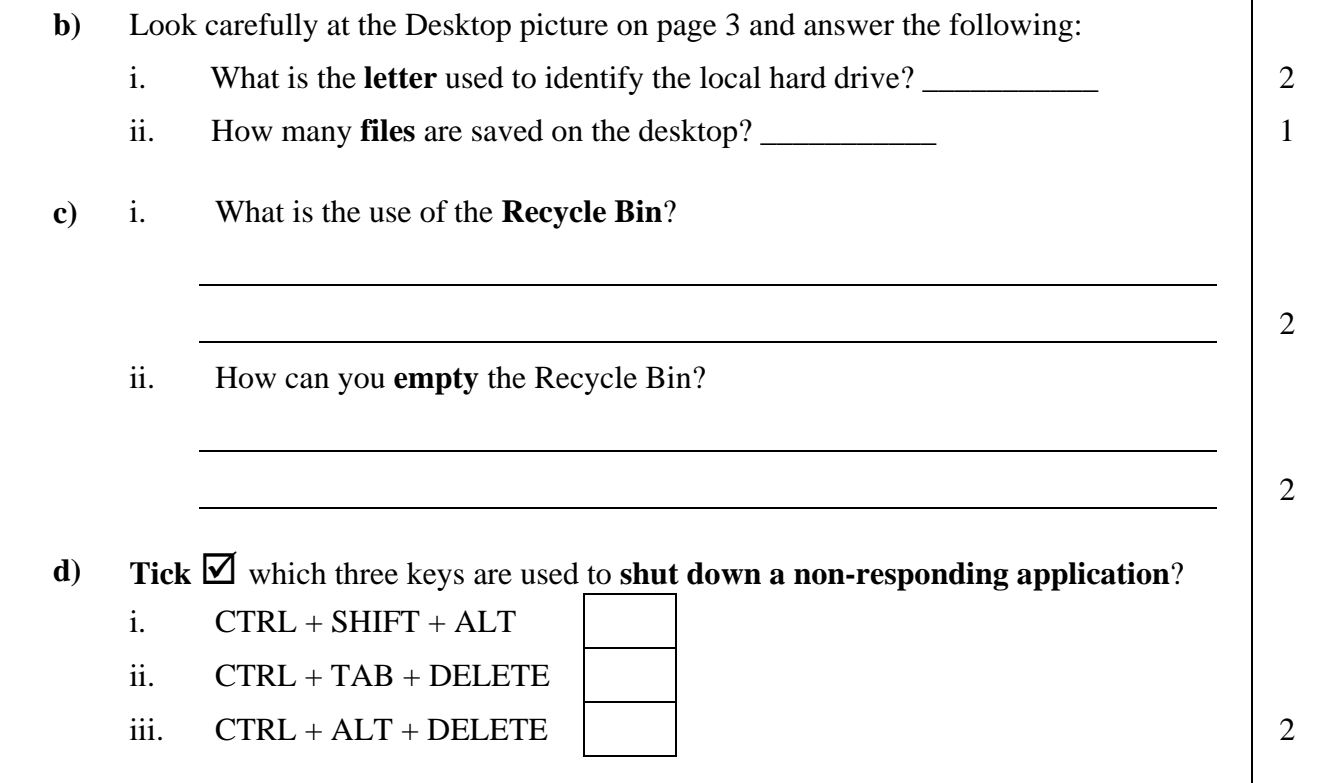

### **6 Denise is using a word processor to type her project. Below is a screenshot showing part of her project.**

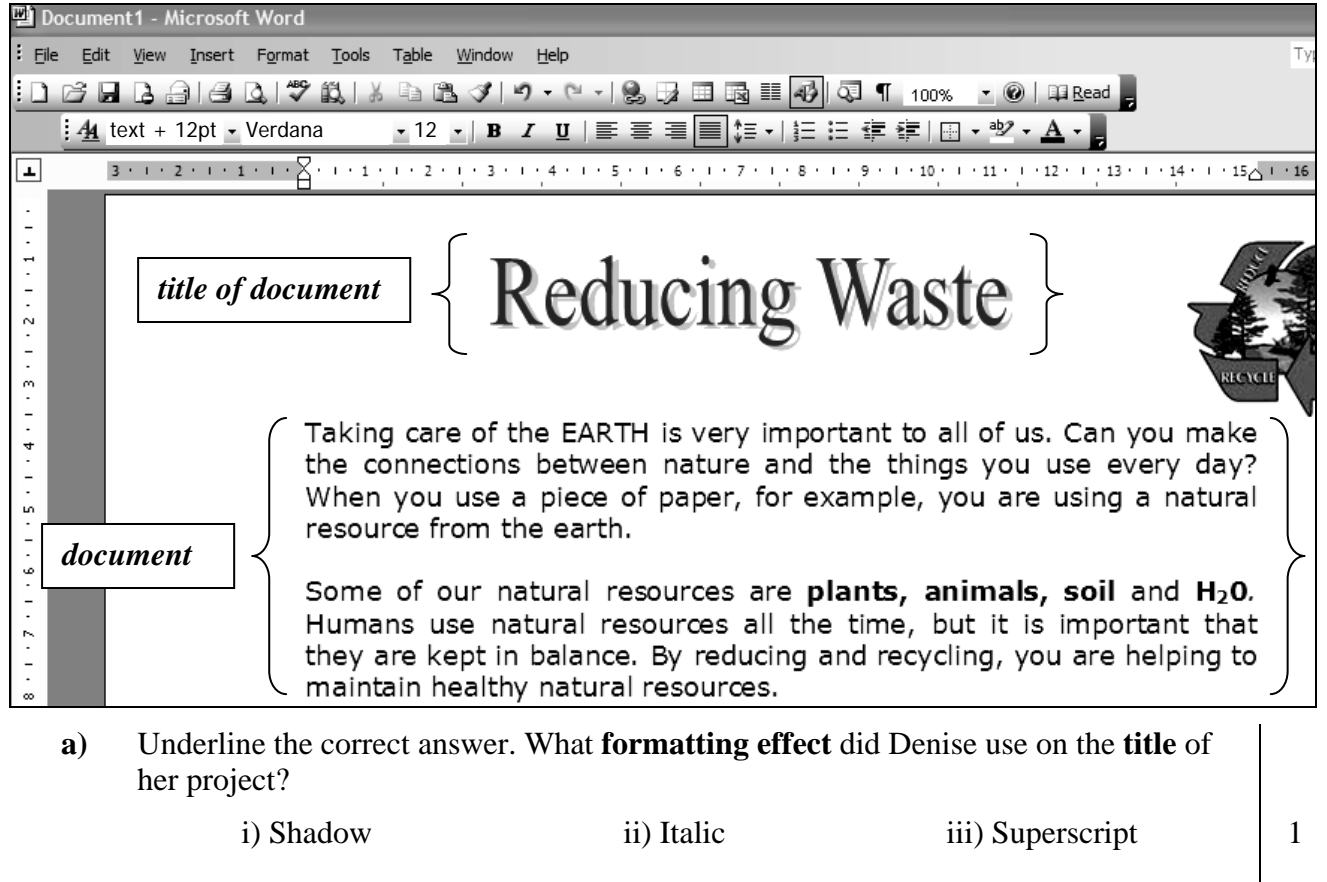

2

 **b)** What **font type** and **size** did Denise use to type the document?

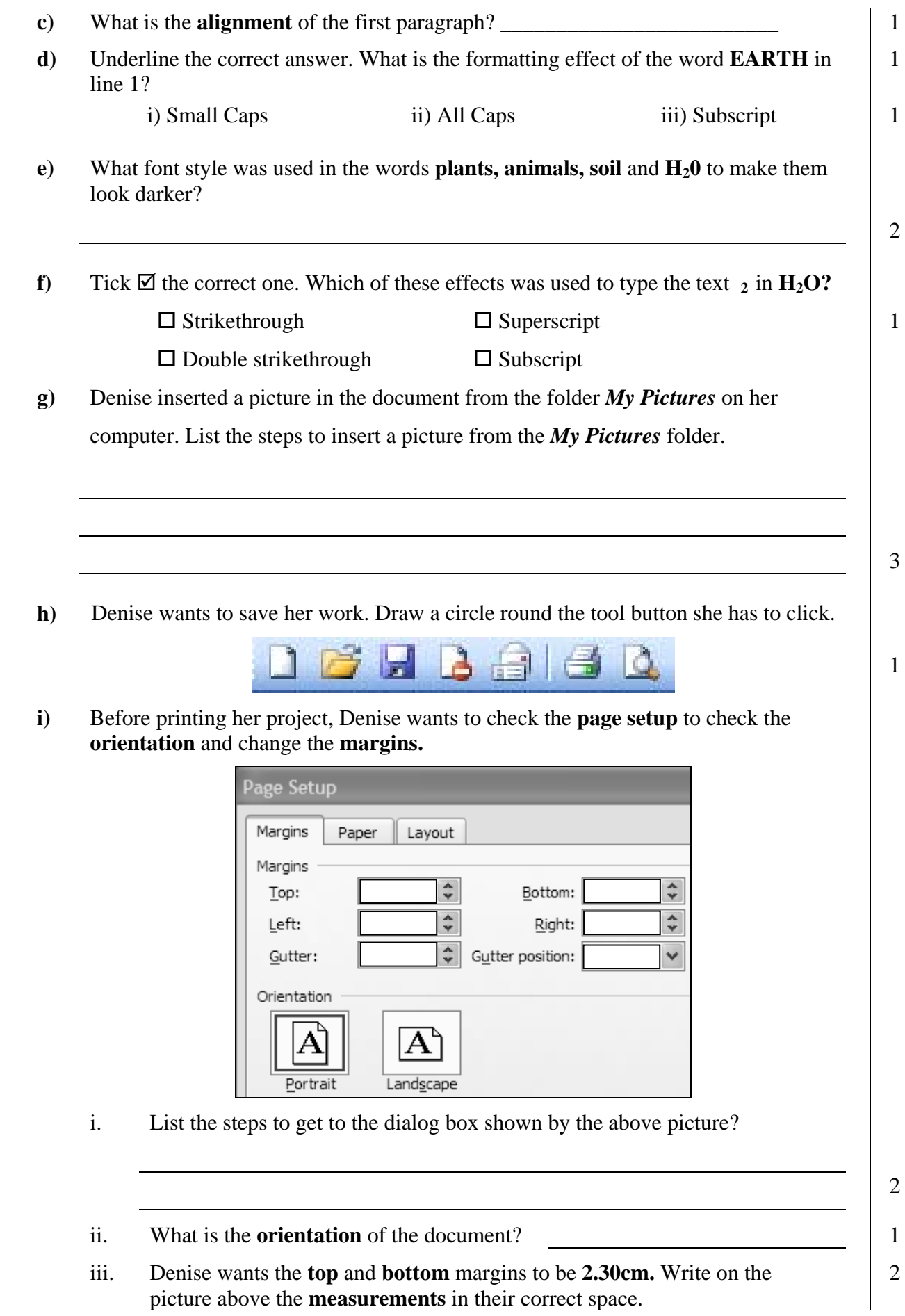

**j**) Denise wants to print her work. The picture below shows different settings applied.

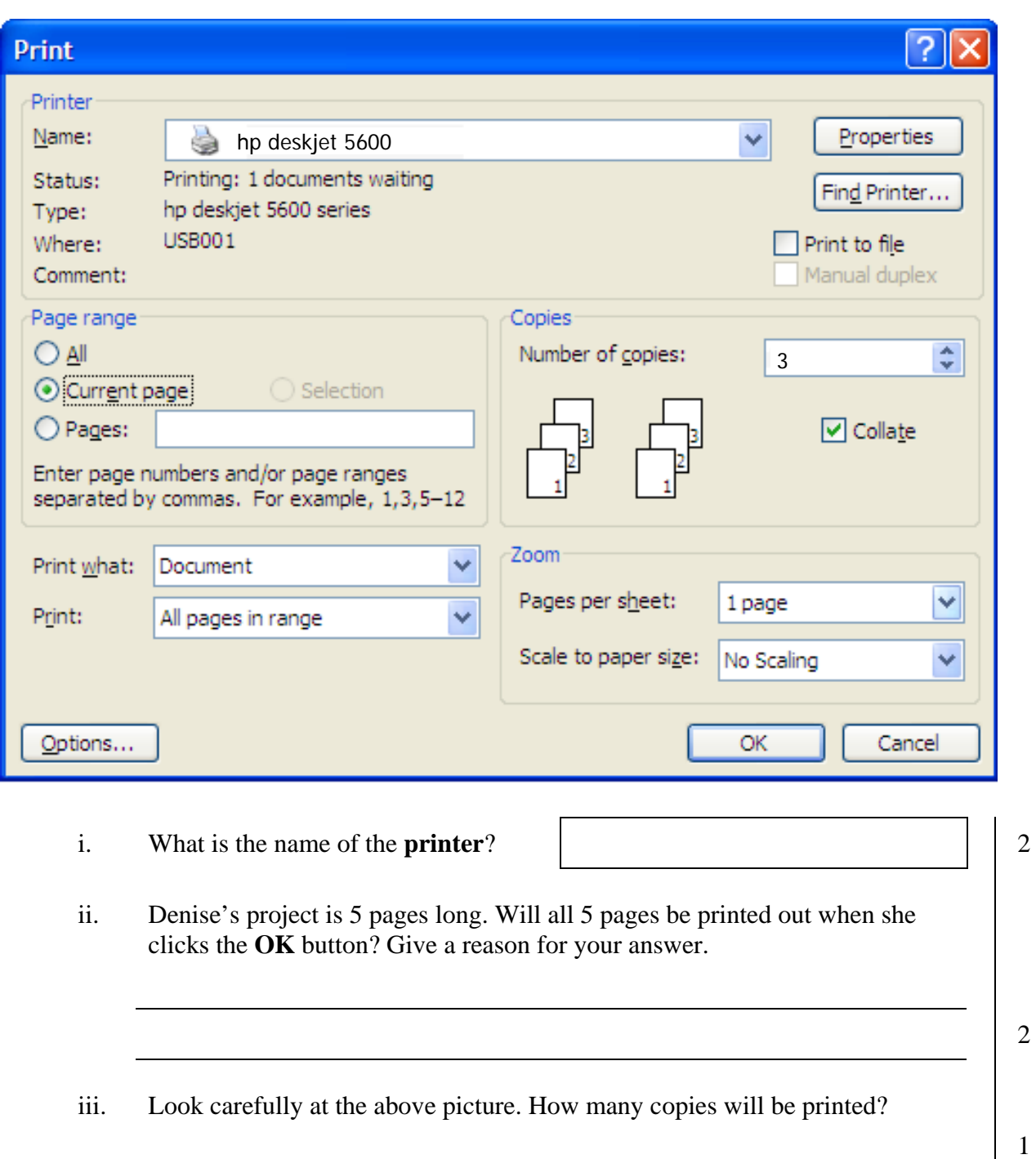

**7 Kevin is surfing the internet to find some information for a Geography project. The picture below shows part of a website he found.**

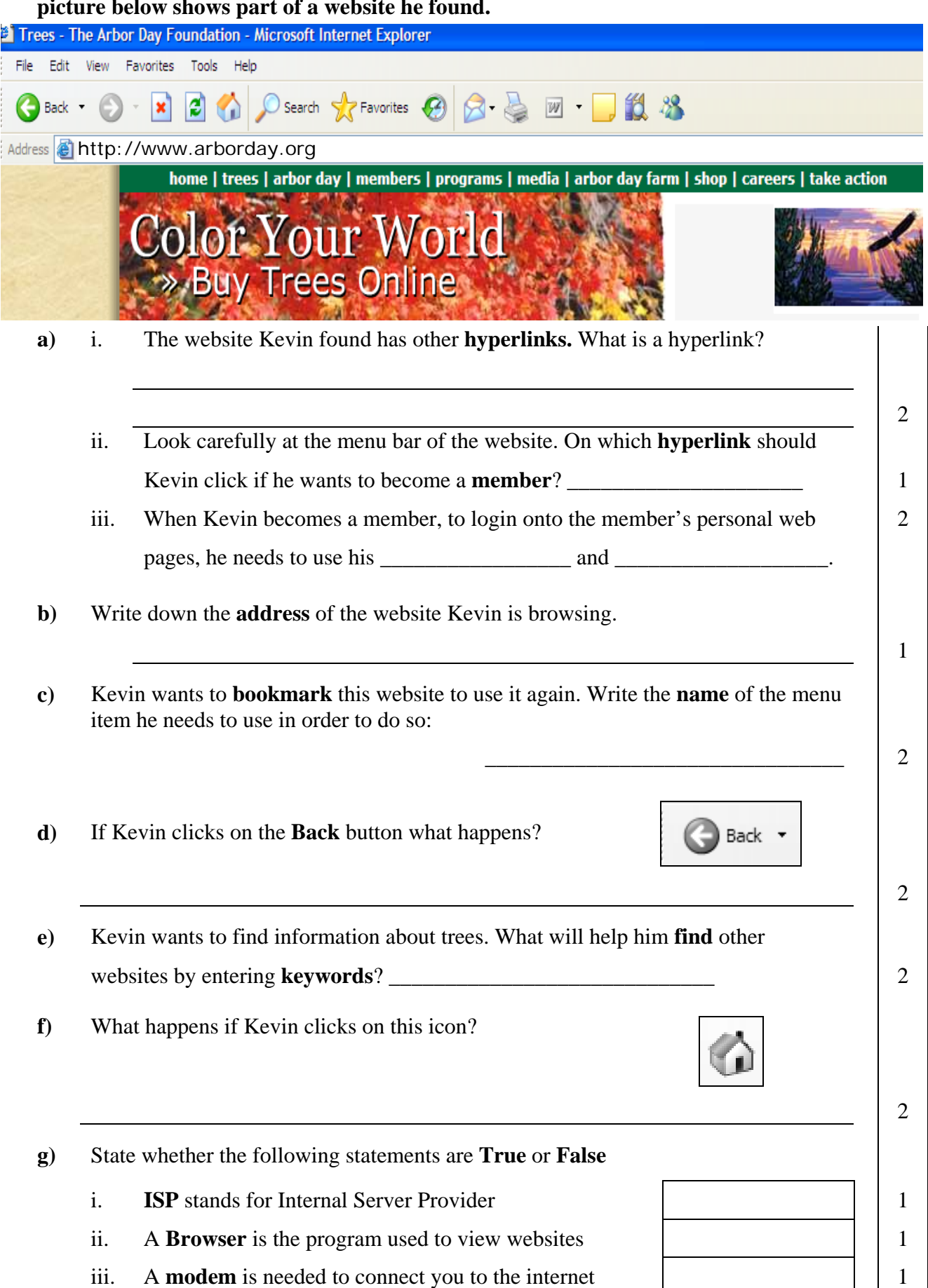

# **8 Victoria checked her email application program and found the messages below.**

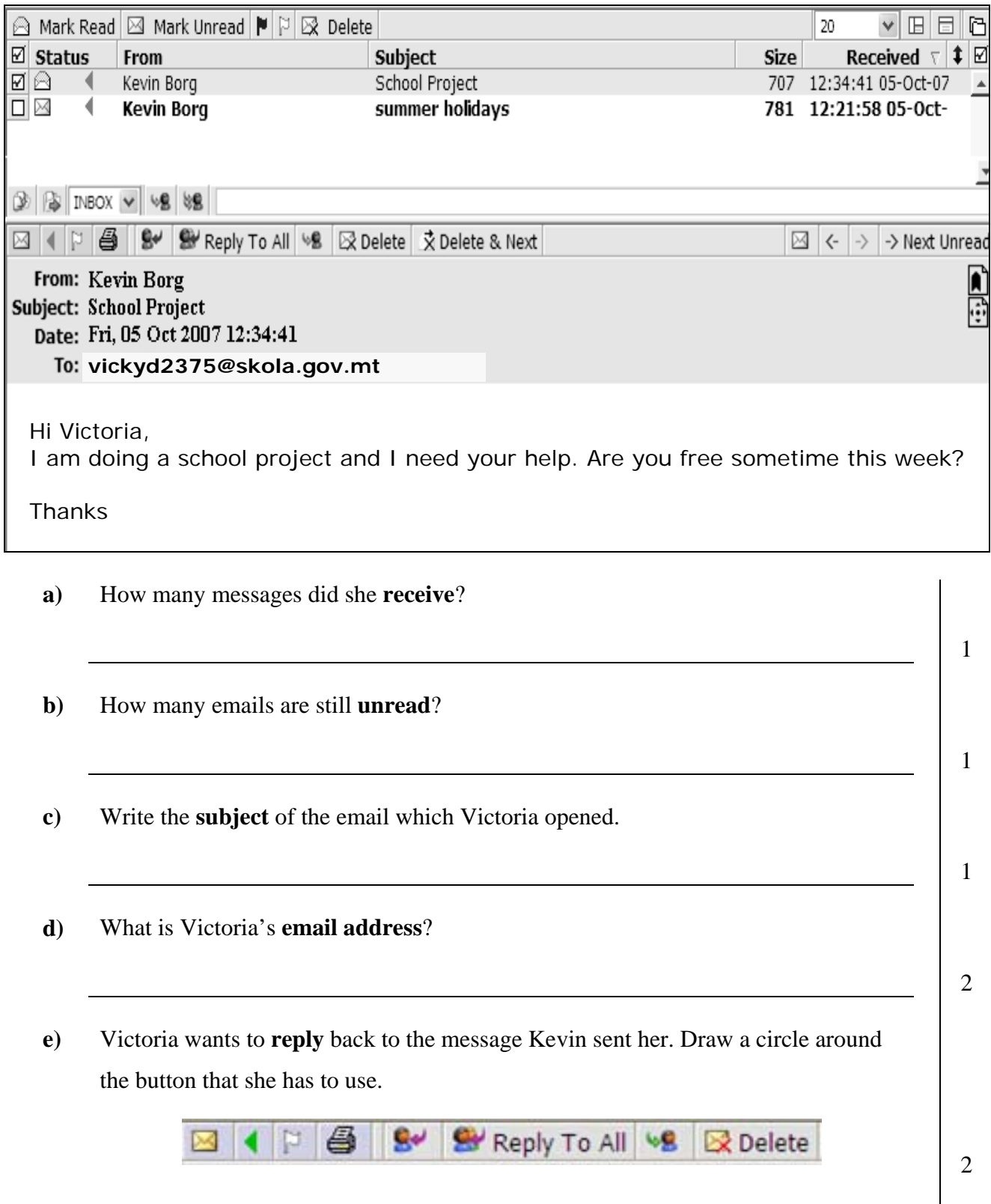

### **END OF EXAMINATION PAPER**